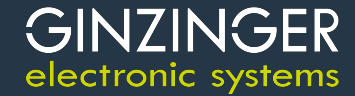

Zweite Generation der Ginzinger Embedded Linux Distribution. Basierend auf Mainline Linux Kernel 5.4. und 5.10 (i.MX8M)

#### **1 Hardware Unterstützung**

- NPTL (Native POSIX Thread Library)
- Compiler Optimierung: O2
- Linker Optimierung: hash=both, O1
- Konsole: automatisch (kernel argumente)

#### **i.MX28:**

- ARM<sub>v</sub>.5TFI
- EABI (embedded-application binary interface)
- $\bullet$  softfloat

### **2 Qt Creator**

### **3 GINZINGER UPDATE MECHANISMUS**

- ge\_update\_V7.16
- Einfache Erzeugung von Update-Images
- Automatische Erkennung der System-Konfiguration (systemtype, ...)
- Patch- oder Full-Updates für Patch-Versions-Nummer
- Konfigurierbare Update-Regeln (down-date, re-date, update)

#### **i.MX53:**

- ARMv7-A
- EABI (embedded-application binary interface)
- hardfloat: vfpv3/neon (FPU Register)

#### **i.MX6:**

- ARMv7-A
- EABI (embedded-application binary interface)
- hardfloat: vfpv3/neon-fp16 (FPU Register)
- 
- Zusätzliche Checks
- Automatische Display-Rotation
- Unterstützung für Update von MMC/SD-Karten
- Unterstützung Kernel-Parameter für rootfs-, data- und flagpartition
- Unterstützung rootfs-Filesysteme: squashfs, ubifs, jffs2 auf ubi

#### **i.MX6 UltraLite/ULL:**

- ARMv7-VE
- EABI (embedded-application binary interface)
- hardfloat: vfpv4/neon (FPU Register)

#### **i.MX8M:**

- ARMv8-A
- AArch64 ABI

#### **i586:**

- $x86 i586$
- qt-creator-v8.0.2 • Ct-v5.15.11-lts-lgpl Ct-v5.15.11-lts-lgpl Kompatibel: Debian: 11, 12, Ubuntu: 22.04, 24.04 (latest)
	- Unterstützung data-Filesysteme: jffs2 und ubifs
	- Unterstützung für Update vom internen Flash (Daten Partition)
	- Verwendung von squashfs statt cramfs für Update Images auf i.MX6, i.MX6UL und i.MX8
	- Unterstützung für Headless Devices (ohne Framebuffer)

#### **4 KERNEL SOURCE**

- linux-5.4.267-ge-24.02 <sup>1</sup>*,*2*,*3*,*4*,*<sup>5</sup>
- linux-5.10.72-imx-ge-24.02<sup>6</sup>

### **5 PROJECT TEMPLATES**

- EMPTY
- $\bullet$  c
- cpp
- qt-core
- qt-gui

### **6 SOFTWARE PAKETE FÜR GELIN-PROJEKTE**

- audio base
- audio tools
- busybox
- ca\_certs
- can\_utils
- datafs\_async
- datafs\_ext4\_data\_mode\_orde
- display\_eglfskms <sup>3</sup>*,*<sup>6</sup>
- dosfstools
- e2fsprogs
- firmware\_pan9028
- firmware rtl8192cu
- firmware tiwl18xx
- fonts $X11$
- fonts base
- fonts dejavu
- fonts liberation
- gdbserver
- ge\_ethmgr
- ge\_update  $^{1,2,3,4,6}$

• ge\_wlanmgr

• nodejs <sup>2</sup>*,*3*,*4*,*<sup>6</sup>

- gpg2
- apio tools
- astreamer
- gstreamer\_bayer2rgbneon <sup>2</sup>*,*3*,*<sup>4</sup>
- astreamer v4l2
- hotplugd
- i2c\_tools
- libgecan\_tools
- linrpcd2
- mariadb
- mtdutils
- mtdutils test
- nodejs <sup>2</sup>*,*3*,*4*,*<sup>6</sup>
- packages\_common\_helper.sh
- $p$ <sup> $\mu$ </sup> $p$ <sup> $\alpha$ </sup> $p$ <sup> $\beta$ </sup> $p$ <sup> $\alpha$ </sup> $p$ <sup> $\beta$ </sup> $p$ <sup> $\beta$ </sup> $p$  $\beta$ <sup> $\beta$ </sup>
- qt\_common
- at display auto
- at display common
- qt\_display\_eglfskms <sup>3</sup>*,*<sup>6</sup>
- $\bullet$  qt-quick  $3,4,6$
- tflite-label-image <sup>2</sup>*,*3*,*4*,*<sup>6</sup>
- tflite-python-label-wav <sup>2</sup>*,*3*,*4*,*<sup>6</sup>
- at display linuxfb
- qt\_misc
- qt\_plugins\_3d <sup>3</sup>*,*<sup>6</sup>
- qt\_plugins\_bearer
- qt\_plugins\_canbus
- qt\_plugins\_imageformats
- qt\_plugins\_input\_misc
- qt\_plugins\_location
- qt\_plugins\_multimedia
- qt\_plugins\_qmldebug <sup>3</sup>*,*4*,*<sup>6</sup>
- qt\_plugins\_sensors
- at plugins sal
- qt plugins webview <sup>6</sup>
- at amlmodules 3d <sup>3,6</sup>
- qt\_qmlmodules\_bluetooth <sup>3</sup>*,*4*,*<sup>6</sup>
- qt\_qmlmodules\_charts <sup>3</sup>*,*4*,*<sup>6</sup>
- qt\_qmlmodules\_common <sup>3</sup>*,*4*,*<sup>6</sup>
- qt qmlmodules graphicaleffec <sup>3,6</sup>
- qt\_qmlmodules\_location <sup>3</sup>*,*4*,*<sup>6</sup>
- qt\_qmlmodules\_multimedia <sup>3</sup>*,*<sup>6</sup>
- qt\_qmlmodules\_nfc <sup>3</sup>*,*4*,*<sup>6</sup>
- qt\_qmlmodules\_qml <sup>3</sup>*,*4*,*<sup>6</sup>
- at amlmodules at labs <sup>3,4,6</sup>
- qt\_qmlmodules\_quick2 <sup>3</sup>*,*4*,*<sup>6</sup>
- qt\_qmlmodules\_sensors <sup>3</sup>*,*4*,*<sup>6</sup>
- at amlmodules test <sup>3,4,6</sup>
- qt\_qmlmodules\_webchannel <sup>3</sup>*,*4*,*<sup>6</sup>
- qt\_qmlmodules\_webengine <sup>6</sup>
- qt\_qmlmodules\_webkit <sup>3</sup>*,*4*,*<sup>6</sup>
- qt\_qmlmodules\_websockets <sup>3</sup>*,*4*,*<sup>6</sup>
- qt\_qmlmodules\_webview <sup>6</sup>
- qt\_quick <sup>3</sup>*,*<sup>6</sup>
- at touchscreen
- qt\_webengine <sup>6</sup>
- rng
- rootfs base
- splashscreen
- splashscreen\_logo
- ssh\_client
- ssh\_server

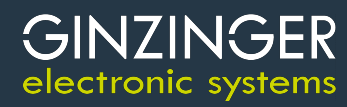

# GINZINGER electronic systems

- telnet server
- tensorflow\_lite <sup>2</sup>*,*3*,*4*,*<sup>6</sup>
- tensorflow\_lite\_cpu <sup>2</sup>*,*3*,*4*,*<sup>6</sup>
- terminfo

### **7 QUELLEN PAKETE**

#### **7.1 TOOLCHAIN**

- $\bullet$  binutils-2  $40$
- gcc-12.3.0
- $\bullet$  gettext-tiny-0.3.2

#### **7.2 BUILDROOT**

- $\alpha$ cl-2.3.2
- $\bullet$  also-lib-1.2.11
- alsa-utils-1.2.11
- $at-3.2.5$
- $\bullet$  attr-2.5.2
- $aubio-0.4.9$
- $a$ umix- $2.9.1$
- $\bullet$  autoconf-2.72
- autoconf-archive-2023.02.20
- $a$ utomake-1.16.5
- $avabi-0.8$
- bayer2rgb-neon-bc950b3398ba034 2*,*3*,*4*,*6
- berkeleydb-5.3.28
- $\bullet$  binutils-2  $40$
- $\bullet$  bison-3.8.2
- bluez5\_utils-5.72
- bluez5\_utils-headers-5.72
- tpmtools
- $\bullet$  tslib
- tslib\_tools

2*,*3*,*4*,*5*,*6  $\bullet$  gmp-6.3.0

• tslib uinput

- ubiutils • valgrind\_callgrind <sup>2</sup>*,*3*,*4*,*5*,*<sup>6</sup>
	- $\bullet$  valgrind common  $^{2,3,4,5,6}$
	- valgrind\_full <sup>2</sup>*,*3*,*4*,*5*,*<sup>6</sup>

- $\bullet$  isl-0.26
- linux-5.4.272
- $\bullet$  mpc-1.2.1
- dbus-glib-0.112
- dbus-triggerd-ba3dbec805cb707c 2*,*3*,*4*,*6
- dejavu-2.37
- dhrystone-2
- dnsmasq-2.90
- dosfstools-4.2
- $\bullet$  dtc-1.7.0
- e2fsprogs-1.47.0
- elfutils-0.189
- ethtool-6.6
- $evenu-2.7.0$ 
	- $\bullet$  evtest-1.35
	- $\bullet$  expat-2.6.2
	- faad2-2.11.1
	- fakeroot-1.32.1
	- $\bullet$  fbdump-0.4.2
	- fbgrab-1.5
- valgrind\_memcheck <sup>2</sup>*,*3*,*4*,*5*,*<sup>6</sup>
- $\bullet$  wlan
- zoneinfo
- $\bullet$  mpfr-4.1.1
- ncurses-6.4-20230603
- fcgiwrap-99c942c90063c73734e56 2*,*3*,*4*,*6
- $\bullet$  ffmpeg-4.4.4
- fftw-double-3.3.10
- firmware-imx-8.20 $^6$
- flac-1.4.3
- flatbuffers-2.0.0  $1,2,3,4,6$
- $flex-2.6.4$
- $fmt-10.2.1$
- fontconfig-2.14.2
- freetype-2.13.2
- gawk-5.3.0
- gcc-final-12.3.0
- gcc-initial-12.3.0
- $\bullet$  gdb-13.2
- $\bullet$  genext2fs-1.5.0
- gengetopt-2.23 <sup>2</sup>*,*3*,*4*,*<sup>6</sup>
- gettext-tiny-0.3.2
- glibc-2.38-44-gd37c2b20a478746
	-
- $\bullet$  boost-1.83.0
- brotli-1.1.0 • bubblewrap-0.8.0
- busybox-1.36.1
- bzip2-1.0.8
- $\bullet$  c-ares-1.270
- ca-certificates-20230311
- cairo-1.17.4
- $\bullet$  can-utils-2023.03
- cifs-utils-6.15
- $\bullet$  cmake-3.28.3
- $\bullet$  cramfs-2.1
- $crda-4$  1.5
- cryptsetup-2.7.1
- $\bullet$  cups-2.4.7
- cups-filters-1.28.17
- cyrus-sasl-2.1.28
- dbus-1.14.10

### **GINZINGER** electronic systems

- ghostscript-10.02.1
- ghostscript-fonts-8.11
- glib-networking-2.76.0
- glibc-2.38-44-gd37c2b20a478746 1*,*2*,*3*,*4*,*6
- $\bullet$  glibmm-2.76.0
- glmark2-2023.01<sup>3</sup>
- $\bullet$  gmp-6.3.0
- $\bullet$  gnupg  $2-2.4.5$
- $\bullet$  gnutls-3.8.3
- gperf-3.1
- $\bullet$  gst 1-libav-1.22.9
- gst1-plugins-bad-1.22.9
- gst1-plugins-base-1.22.9
- gst1-plugins-bayer2rgb-neon-b6 <sup>2</sup>*,*3*,*4*,*<sup>6</sup>
- gst1-plugins-good-1.22.9
- gst1-plugins-ugly-1.22.9
- astreamer1-1.22.9
- autenprint-5.3.4
- $\bullet$  gzip-1.13
- $\bullet$  harfbuzz-8.3.1
- hostapd-2.10
- hotplugd-14993
- htop-3.3.0
- $\bullet$  i2c-tools-4.3
- $\bullet$  icu-73-2
- ifplugd-0.28
- imagemagick-7.1.1-21
- imx-gpu-viv-6.4.3.p2.4-aarch64 $6$
- imx-mkimage-lf-6.1.36\_2.1.0 $^{6}$
- inotify-tools-3.20.2.2
- input-event-daemon-0.1.3
- $\bullet$  intltool-0.51.0
- iperf3-3.14
- iproute2-6.7.0
- iptables-1.8.9
- $\bullet$  is -0.26
- $iw-5.19$
- $\bullet$  jasper-2.0.33
- ibig2dec-0.19
- $\bullet$  jimtcl-0.81
- jitterentropy-library-3.4.1
- jpeg-turbo-2.1.5
- $jq-1.7.1$
- $\bullet$  ison-c-0.17
- $kbd-2.5.1$
- $\bullet$  kmod-31
- lame-3.100
- lapack-3.10.1 <sup>1</sup>*,*2*,*3*,*4*,*<sup>6</sup>
- latencytop-0.5
- lcms2-2.16
- Idd-crosstool-ng-1.24.0
- leveldb-1.23
- libaio-0.3.113
- $\bullet$  libao-1.2.0
- libargon2-20190702
- $\bullet$  libassuan-2.5.7
- libatomic\_ops-7.8.2
- libbacktrace-9b7f216e867916594 $^6$
- $\bullet$  libbsd-0.11.7
- $\bullet$  libcap-2.69
- libcap-ng-0.8.4
- $\bullet$  libcurl-8.7.1  $\bullet$  libdgemon-0.14
- libdrm-2.4.120
- $\bullet$  libepoxy-1.5.10
- liberation-2.1.5
- $\bullet$  libestr-0.1.11
- 
- libevdev-1.13.1
- $\bullet$  libevent-2.1.12
- libfastjson-0.99.9.1
- $\bullet$  libfcgi-2.4.2
- libffi-3 $A$  $A$
- $\bullet$  libitdi-0.20
- libgcrypt-1.10.3
- libgecan-1529
- $\bullet$  libalib2-2.76.1
- libglu-9.0.3 $3^3$
- libgpg-error-1.48
- libgpiod-1.6.4  $\bullet$  libhid-0.2.16
- libhttpparser-2.9.4
- libiberty-2.41
- $\bullet$  libical-1.0.1
- libipeg-9f
- $-$  lihkrh $5-1.21$
- $\bullet$  libksba-1.6.6
- liblog4c-localtime-1.0
- liblogging-1.0.6
- $\bullet$  lihmd-1.1.0
- libmicrohttpd-0.9.77
- $\bullet$  libmms-0.6.4
- $\bullet$  libmnl-1.0.5

DATENBLATT GELIN2-24.05- GINZINGER EMBEDDED LINUX PLATTFORM / 1 = 1.000 1 = 1.000 1 = 1.000 1 = 1.000 1 = 1.000 1 = 1.000 1 = 1.000 1 = 1.000 1 = 1.000 1 = 1.000 1 = 1.000 1 = 1.000 1 = 1.000 1 = 1.000 1 = 1.000 1 = 1.000

- libmodbus-3.1.10  $\bullet$  libmpeg2-0.5.1
- $\bullet$  libnftnl-1.2.6
- $\bullet$  libnl-3.9.0
- libnpth-1.7
- $\bullet$  libnspr-4.35  $3,4,6$

• libopenh264-2.4.0 • libopenssl-3.2.1  $\bullet$  libpcap-1.10.4  $\bullet$  libpng-1.6.42  $\bullet$  libpsl-0.21.5 • libpthread-stubs-0.5 • libarencode-4.1.1 • libseccomp-2.5.5  $\bullet$  libsigc-3.4.0 • libsndfile-1.2.2  $\bullet$  libsocketcan-0.0.12  $\bullet$  libsoup-2.74.3  $\bullet$  libsoup3-3.4.4 • libssh2-1.11.0  $\bullet$  libsysfs-2.1.1  $\bullet$  libtasn 1-4, 19.0 • libtheora-1.1.1 • libtirpc-1.3.4  $\bullet$  libtool-2.4.6 • libtraceevent-1.8.2 • libtracefs-1.8.0

• libuboot-ge-env-15951

• libunistring-1.1

- libnss-3.97 <sup>3</sup>*,*4*,*<sup>6</sup>
- $\bullet$  libogg-1.3.5

# **GINZINGER** electronic systems

- $\bullet$  liburcu-0.14.0
- liburiparser-0.9.7
- $\bullet$  libusb-1.0.26
- libusb-compat-0.1.8
- $\bullet$  libuv-1.48.0
- $\frac{1}{24}$ -1.24.1
- $\bullet$  libyncserver-0.9.14
- libvorbis-1.3.7
- $\bullet$  libvpx-1.13.1
- libwebsockets-4.3.3
- $\bullet$  libwpe-1.14.2
- $\bullet$  libxcb-1 1.5
- libxkbcommon-1.4.0
- libxml-parser-perl-2.47
- $\bullet$  libxml2-2.12.6
- $\bullet$  libxslt-1.1.39
- $\bullet$  libyaml-0.2.5
- $\bullet$  libzip-1.10.1
- $\bullet$  libzlib-1.3.1
- linrpcd2-16699
- $\bullet$  linux-headers-5.10.213 $^6$
- $\bullet$  linux-headers-5.4.272.1,2,3,4,5
- linux-zigbee-0.3.1
- linuxconsoletools-1.8.1
- $\bullet$  live 555-2021.05.03
- $\bullet$  log4cplus-2.1.0
- logrotate-3.21.0
- $\vert$ rzsz-0.12.20
- ltrace-82c66409c7a93ca6ad2e456 1*,*2*,*3*,*4*,*5
- $\bullet$  lttng-libust-2.12.0
- $\text{km2-2}$  03.14
- $|z4-1.9.4|$
- $\bullet$   $|zip-1.23$
- $|z_0 2|10$
- $\bullet$   $|zop-1.04$
- $m4-1.4.19$
- mariadb-10.11.6
- matchbox-1.2
- matchbox-common-0.9.1
- matchbox-desktop-0.9.1
- matchbox-fakekey-0.3
- matchbox-keyboard-0.1.1
- matchbox-lib-1.12
- matchbox-panel-0.9.3
- $\bullet$  mdadm-4.2
- $\bullet$  memstat-1.0
- memtester-4.5 1
- mesa3d-24.0.4 <sup>1</sup>*,*2*,*3*,*4*,*<sup>5</sup>
- meson-1.3.1
- minizip-4.0.3 $<sup>6</sup>$ </sup>
- mmc-utils-e1281d4de9166b7254ba 1*,*2*,*3*,*4*,*5
- mosquitto-2.0.18
- $mpc-1.2.1$
- mpfr-4.1.1
- mpg123-1.32.3
- $\bullet$  mtd-2.1.6
- $\bullet$  mtdev-1.1.6
- $•$  mxt-app-15949
- nano- $7.2$
- nasm-2.16.01 $^5$
- ncurses-6.4-20230603
- $n=10-1.2$  1  $2,3,4$
- neard- $0.19$
- netcat-openbsd-1.218
- netsnmp-5.9.3
- $\bullet$  nettle-3.9.1
- nfs-utils-2.6.4
- $\bullet$  nftables-1.0.8
- nftables-python-1.0.8  $^{1,2,3,4,6}$
- $nghttp2-1.58.0$
- nginx $-1.24.0$
- ninja-1.11.1.g95dee.kitware.jo <sup>1</sup>*,*2*,*3*,*4*,*<sup>6</sup>
- nodejs-bin-20.11.1 <sup>2</sup>*,*3*,*4*,*<sup>6</sup>
- nodejs-src-20.11.1 <sup>2</sup>*,*3*,*4*,*<sup>6</sup>
- $•$  ntp-4.2.8p17
- numactl-2.0.16<sup> $5,6$ </sup>
- oniguruma-6.9.9
- openblas-0.3.26 <sup>1</sup>*,*2*,*3*,*4*,*<sup>6</sup>
- opencv3-3.4.19
- openipeg-2.5.0
- openIdap-2.5.16
- openobex-1.7.2
- openssh-9.7p1
- openvpn-2.6.10
- oprofile-1.4.0
- opus-1.4  $^{3,4,6}$
- $p11-$ kit-0.25.3
- patchelf-0.13
- pcre-8.45

DATENBLATT GELIN2-24.05- GINZINGER EMBEDDED LINUX PLATTFORM / 1 = 1.000 1 = 1.000 1 = 1.000 1 = 1.000 1 = 1.000 1 = 1.000 1 = 1.000 1 = 1.000 1 = 1.000 1 = 1.000 1 = 1.000 1 = 1.000 1 = 1.000 1 = 1.000 1 = 1.000 1 = 1.000

- pcre2-10.42
- php-8.2.16
- $\bullet$  pixman-0.42.2  $\bullet$  pkaconf-1.6.3
- $\bullet$  popt-1.19
- $\bullet$  pppd-2.5.0
- pptp-linux-1.10.0
- protobuf-21.12

• python-flit-core-3.9.0 • python-gast-0.5.4  $1,2,3,4,6$ 

• python-installer-0.7.0 • python-mako-1.3.0  $^{1,2,3,4,5}$ • python-markupsafe-2.1.3<sup>1,2,3,4,5</sup> • python-numpy-1.25.0<sup> $1,2,3,4,6$ </sup> • python-packaging-23.2 • python-pandas-v1.5.3<sup> $1,2,3,4,6$ </sup> • python-pathspec-0.12.1 <sup>1</sup>*,*2*,*3*,*4*,*<sup>6</sup> • python-pillow-10.2.0  $^{1,2,3,4,6}$ • python-pip-23.3.2 <sup>1</sup>*,*2*,*3*,*4*,*<sup>6</sup> • python-pluggy-1.3.0  $^{1,2,3,4,6}$ • python-ply-3.11  $1, 2, 3, 4, 6$ 

- pwgen-2.08
- python-attrs-23.2.0 <sup>1</sup>*,*2*,*3*,*4*,*<sup>6</sup> • python-beniget-0.4.1  $^{1,2,3,4,6}$

• python-calver-2022.6.26 <sup>1</sup>*,*2*,*3*,*4*,*<sup>6</sup> • python-cython-0.29.36  $^{1,2,3,4,6}$ • python-dateutil-2.8.2  $1,2,3,4,6$ • python-distlib-0.3.8  $^{2,3,4,6}$ • python-editables- $0.5^{1,2,3,4,6}$ 

• python-hatch-fancy-pypi-readme <sup>1</sup>*,*2*,*3*,*4*,*<sup>6</sup>

• python-hatch-vcs-0.4.0  $1,2,3,4,6$ • python-hatchling-1.21.0  $^{1,2,3,4,6}$ • python-iniconfig-2.0.0  $^{1,2,3,4,6}$ 

## **GINZINGER** electronic systems

- python-py-1.11.0  $^{1,2,3,4,6}$
- python-pybind-2.11.1<sup>1,2,3,4,6</sup>
- python-pycryptodomex-3.19.1
- python-pypa-build-1.0.3
- python-pyparsing-3.1.1 <sup>1</sup>*,*2*,*3*,*4*,*<sup>6</sup>
- python-pyproject-hooks-1.0.0
- python-pytest-7.4.4 <sup>1</sup>*,*2*,*3*,*4*,*<sup>6</sup>
- python-pythran-0.15.0 <sup>1</sup>*,*2*,*3*,*4*,*<sup>6</sup>
- python-pytz-2023.3.post1 <sup>1</sup>*,*2*,*3*,*4*,*<sup>6</sup>
- python-scipy-1.11.4 <sup>1</sup>*,*2*,*3*,*4*,*<sup>6</sup>
- python-setuptools-69.0.3
- python-setuptools-scm-8.0.4 <sup>1</sup>*,*2*,*3*,*4*,*<sup>6</sup>
- python-six-1.16.0 <sup>1</sup>*,*2*,*3*,*4*,*<sup>6</sup>
- python-toml-0.10.2 <sup>1</sup>*,*2*,*3*,*4*,*<sup>6</sup>
- python-trove-classifiers-2023. <sup>1</sup>*,*2*,*3*,*4*,*<sup>6</sup>
- python-typing-extensions-4.9.0 <sup>1</sup>*,*2*,*3*,*4*,*<sup>6</sup>
- python-wheel-0.40.0
- python3-3.11.8
- qemu-8.1.1 <sup>2</sup>*,*3*,*4*,*<sup>6</sup>
- $\bullet$  qjson-0.9.0
- $q$ pdf-10.5.0
- qt53d-5fd3906445ac95bf1cca6e7a 3*,*6
- qt5base-e44097b63d17ba3178a637 3*,*6
- qt5charts-841083c263f16f8acb81 <sup>3</sup>*,*<sup>6</sup>
- qt5connectivity-c5f35f89e975c2 <sup>3</sup>*,*<sup>6</sup>
- qt5declarative-b3aaf1482c48bbc <sup>3</sup>*,*<sup>6</sup>
- qt5graphicaleffects-e6e1e58ec2 <sup>3</sup>*,*<sup>6</sup>
- qt5imageformats-9044695f4b1acd <sup>3</sup>*,*<sup>6</sup>
- qt5location-ebdf5b38da6e3fe0a1 <sup>3</sup>*,*<sup>6</sup>
- qt5multimedia-76f84c545429a1b9 <sup>3</sup>*,*<sup>6</sup>
- qt5quickcontrols-e62b8b6d2f45a <sup>3</sup>*,*4*,*<sup>6</sup>
- qt5quickcontrols2-74e8db97fdb9 <sup>3</sup>*,*4*,*<sup>6</sup>
- qt5script-f237e324508dcf0dbabd <sup>3</sup>*,*4*,*<sup>6</sup>
- qt5sensors-35eb5ac7eaef4745a38 3*,*4*,*6
- qt5serialbus-f9f7eee60adac72fc <sup>3</sup>*,*4*,*<sup>6</sup>
- qt5serialport-c9abfcd5d88cb43c <sup>3</sup>*,*4*,*<sup>6</sup>
- qt5svg-a9752b00a03438de8e5b080 3*,*4*,*6
- qt5tools-32912a06aadfc3dcbc34e <sup>3</sup>*,*<sup>6</sup>
- qt5webchannel-8c842152da613f94 3*,*6
- qt5webengine-5.15.10<sup>6</sup>
- qt5webengine-chromium-0ad28143 <sup>6</sup>
- qt5webengine-chromium-catapult <sup>6</sup>
- qt5webkit-5.212.0-alpha4
- qt5websockets-6a4991250793cd38<sup>6</sup>
- qt5webview-87577dde04ed219bda7 6
- qt5xmlpatterns-30e6c84fe2752cd 6
- quazip-1.4
- $\bullet$  qwt-6.1.6
- readline-8.2
- rng-tools-6.16
- rp-pppoe-3.15
- rpcbind-1.2.6
- $rsync-3.2.7$
- rsyslog-8.2312.0
- $r$ <sup>+</sup>tests-2.5<sup>5,6</sup>
- $\bullet$  ruby-3.3.0
- $\bullet$  sdl-1.2.15
- sdl2-2.28.5
- sdl\_mixer-d1725fcb7c4e987aeb7<sup>6</sup>
- sdl\_net-620b0ba7dd84a0fdbd4cc <sup>6</sup>
- $\bullet$  slirp-4.7.0<sup>2,3,4,6</sup>
- $\bullet$  snappy-1.1.10
- $\bullet$  socat-1.8.0.0
- softether-4.30-9700-beta
- sox-7524160b29a476f7e87bc14fdd 6
- spawn-fcgi-1.6.4
- spidev\_test-4.10  $^{1,2,3,4,5}$
- spidev\_test-5.8 $6$
- splashscreen-splashscreen\_V2. <sup>1</sup>*,*2*,*3*,*4*,*<sup>5</sup>
- $\bullet$  sqlite-3.44.2
- squashfs-4.6.1
- sshpass-1.10
- strace-6.7
- sudo-1.9.15p5
- swig-4.1.1 <sup>1</sup>*,*2*,*3*,*4*,*<sup>6</sup>
- $\bullet$  sysstat-12.7.5
- $•$  tar-1.34
- tcpdump-4.99.4
- tensorflow-lite-v2.8.0  $^{2,3,4,6}$
- tflite-abseil-cpp-997aaf3a2830 <sup>1</sup>*,*2*,*3*,*4*,*<sup>6</sup>
- tflite-clog-d5e37adf1406 <sup>1</sup>*,*2*,*3*,*4*,*<sup>6</sup>
- tflite-cpuinfo-5916273f79a2 <sup>1</sup>*,*2*,*3*,*4*,*<sup>6</sup>
- tflite-eigen-085c2fc5d53f <sup>1</sup>*,*2*,*3*,*4*,*<sup>6</sup>
- tflite-farmhash-0d859a811870 <sup>1</sup>*,*2*,*3*,*4*,*<sup>6</sup>
- tflite-fft2d-1.0 <sup>1</sup>*,*2*,*3*,*4*,*<sup>6</sup>
- $\bullet$  flite-flatbuffers-v1.12.0<sup>1,2,3,4,6</sup>
- tflite-gemmlowp-fda83bdc38b1 <sup>1</sup>*,*2*,*3*,*4*,*<sup>6</sup>
- whetstone-1.2
- wireless-regdb-2023.09.01
- wireless\_tools-30.pre9
- wlansimplescan-r274
- tflite-ruy-e6c1b8dc8a8b <sup>1</sup>*,*2*,*3*,*4*,*<sup>6</sup> • tiff-4 $60$ 
	- tim-vx-19e4e86651109966d519187 6

• tremor-7c30a66346199f3f09017a0 6

- $•$  tmux-3.3 $a$
- tpm2-tools-5.2
- $•$  tpm2-tss- $3.2.2$

 $\bullet$  tslib-1.23 • tzdata-2024a • ubiecdump-13895 • uboot-tools-2021.07

 $\bullet$  unifdef-2.12 • unzip-6.0

• waf-2.0.26 • wavpack-5.6.0 • wayland-1.22.0 • wayland-protocols-1.32

 $\bullet$  webp-1.3.2 • wget-1.21.4

• usb\_modeswitch-2.6.1  $\bullet$  util-linux-2.39.3

• valgrind-3.22.0  $^{2,3,4,5,6}$ • vorbis-tools-1.4.2

• vx-delegate-07bb4353ba6b0275c5<sup>6</sup>

• tpm2-tss-engine-1.2.0 • trace-cmd-3.2

## GINZINGER electronic systems

- woff2-1.0.2
- wpa\_supplicant-2.10
- wpebackend-fdo-1.14.2
- wpewebkit-2.44.1
- $\bullet$  x11vnc-0.9.16
- xapp\_bdftopcf-1.1.1
- xapp\_mkfontscale-1.2.2
- xapp\_xauth-1.1.2
- xapp\_xbacklight-1.2.3
- xapp  $xev-1.2.5$
- xapp\_xeyes-1.2.0
- xapp\_xhost-1.0.9
- xapp\_xinput-1.6.4
- xapp\_xkbcomp-1.4.6
- xapp\_xkbevd-1.1.5
- xapp\_xkbprint-1.0.6
- xapp\_xlogo-1.0.6
- xapp\_xmessage-1.0.6
- xapp\_xmodmap-1.0.11
- $\bullet$  xapp\_xset-1.2.5
- xapp\_xsetmode-1.0.0
- xapp\_xsetpointer-1.0.1
- xapp\_xsetroot-1.1.3
- xcb-proto-1.15.2
- $\bullet$  xcb-util-0.4.1
- xcb-util-image-0.4.1
- $x$ cb-util-wm-0.4.2
- xdata\_xbitmaps-1.1.3
- xdg-dbus-proxy-0.1.5
- xfont\_encodings-1.0.7
- xfont font-alias-1.0.5
- xfont\_font-cursor-misc-1.0.4
- xfont\_font-misc-misc-1.1.3
- $x$  font font-util-1.4.0
- xkeyboard-config-2.38
- xlib\_libICE-1.1.1
- $\bullet$  xlib libSM-1.2.4
- xlib\_libX11-1.8.7
- xlib\_libXScrnSaver-1.2.4
- xlib libXau-1.0.11
- $\bullet$  xlib libXaw-1.0.15
- xlib libXcomposite-0.4.6
- xlib libXcursor-1.2.1
- xlib\_libXdamage-1.1.6
- xlib\_libXdmcp-1.1.4
- xlib libXext-1.3.5
- xlib\_libXfixes-6.0.1
- xlib libXfont-1.5.4
- xlib\_libXfont2-2.0.6
- $\bullet$  xlib libXft-2.3.8
- $\bullet$  xlib\_libXi-1.8.1
- xlib\_libXinerama-1.1.5
- xlib\_libXmu-1.1.4
- $\bullet$  xlib libXpm-3.5.17
- xlib\_libXrandr-1.5.3
- xlib libXrender-0.9.11
- xlib\_libXres-1.2.2
- $\bullet$  xlib\_libXt-1.3.0
- $\bullet$  xlib libXtst-1.2.4
- $\bullet$  xlib libXv-1.0.12
- xlib\_libXxf86vm-1.1.5
- xlib libfontenc-1.1.7
- xlib libxcvt-0.1.2  $4$
- xlib\_libxkbfile-1.1.2
- xlib libxshmfence-1.3.2
- xlib\_xtrans-1.5.0
- $\bullet$  xmlstarlet-1.6.1
- xorgproto-2023.2
- xterm-389
- xutil\_util-macros-1.20.0
- $\bullet$  xvkbd-4.1
- $xz-5.4.5$
- $zic-2024a$
- $\bullet$  zip-3.0
- $z$ std-1.5.5